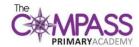

## **Computing Long Term Plan 2022-23**

## https://teachcomputing.org/curriculum

|      |            | Autumn 1                                                                                        | Autumn 2                     | Spring 1                 | Spring 2                       | Summer 1                | Summer 2                   |  |  |  |  |
|------|------------|-------------------------------------------------------------------------------------------------|------------------------------|--------------------------|--------------------------------|-------------------------|----------------------------|--|--|--|--|
|      | Pre-school |                                                                                                 |                              |                          |                                |                         |                            |  |  |  |  |
|      |            |                                                                                                 |                              |                          |                                |                         |                            |  |  |  |  |
|      | Reception  | Creating Media                                                                                  | Creating Media               | Creating Media           | Data and Information           | Programming             | Technology around us       |  |  |  |  |
|      |            | Class Ebook about                                                                               | Retelling the                | Retelling a traditional  | Making a Favourite             | CS unplugged - Early    | iLearn 2 EYFS (3           |  |  |  |  |
|      |            | Ourselves                                                                                       | Christmas Story              | tale (Puppet Pals app    | Fruits Pictogram               | programming             | lessons)                   |  |  |  |  |
|      |            | (Book Creator app)                                                                              | (Explain Everything          | or <u>JIT5 Animate</u> ) | poster (Pic Collage            | concepts (Barefoot      | <u>Cash Machines</u>       |  |  |  |  |
|      |            |                                                                                                 | app or <u>JIT5 Animate</u> ) |                          | app or <u>JIT5 Pictogram</u> ) | Computing EYFS)         | <u>Supermarket scanner</u> |  |  |  |  |
| S    |            |                                                                                                 |                              |                          |                                | <u>Lego Building</u>    |                            |  |  |  |  |
| EYFS |            |                                                                                                 | Optional: make a class       |                          |                                | Boats Ahoy!             |                            |  |  |  |  |
|      |            |                                                                                                 | interactive advent           |                          |                                | <u>Busy Bodies</u>      |                            |  |  |  |  |
|      |            |                                                                                                 | calendar using the           |                          |                                | Pizza Party Activity    |                            |  |  |  |  |
|      |            |                                                                                                 | iPad camera, Green           |                          |                                |                         |                            |  |  |  |  |
|      |            |                                                                                                 | Screen Dolnk and             |                          |                                | Optional: My Code-a-    |                            |  |  |  |  |
|      |            |                                                                                                 | ThingLink apps (with         |                          |                                | <u>pillar adventure</u> |                            |  |  |  |  |
|      |            |                                                                                                 | support)                     |                          |                                |                         |                            |  |  |  |  |
|      |            | ls (navigating programme                                                                        | s through                    |                          |                                |                         |                            |  |  |  |  |
|      |            | touching/clicking, mouse/mousepad/typing), Online Programmes/Games (i.e. Crickweb, Busy Things) |                              |                          |                                |                         |                            |  |  |  |  |
| KS1  | Year One   | Computing Systems                                                                               | Creating Media               | Programming A            | Data and Information           | Creating Media          | Programming B              |  |  |  |  |
|      |            | and Networks                                                                                    | <u>Digital Painting</u>      | Moving a robot           | Grouping Data                  | <u>Digital Writing</u>  | Programming                |  |  |  |  |
|      |            | Technology Around Us                                                                            |                              | (BeeBots)                |                                |                         | Animations (Scratch        |  |  |  |  |
|      |            |                                                                                                 |                              |                          |                                |                         | <u>Jr</u> )                |  |  |  |  |
|      | Year Two   | Computing Systems                                                                               | Creating Media               | Programming A            | Data and Information           | Creating Media          | Programming B              |  |  |  |  |
|      |            | and Networks                                                                                    | <u>Digital Photography</u>   | Robot Algorithms         | <u>Pictogram</u>               | <u>Digital Music</u>    | <u>Programming Quizzes</u> |  |  |  |  |
|      |            | IT Around Us                                                                                    |                              |                          |                                |                         | (Scratch Jr)               |  |  |  |  |
|      |            |                                                                                                 |                              |                          |                                |                         |                            |  |  |  |  |
|      | Year Three | Computing Systems                                                                               | Creating Media               | Programming A            | Data and Information           | Creating Media          | Programming B              |  |  |  |  |
|      | rear rinee | and Networks                                                                                    | Stop motion                  | Sequencing Sounds        | Branching Databases            | Desktop publishing      | Events and Actions in      |  |  |  |  |
| KS2  |            | Connecting                                                                                      | animation                    | Sequencing Sounds        | Dianching Databases            | Desktop publishing      | Programs                   |  |  |  |  |
|      |            | Computers                                                                                       | animation                    |                          |                                |                         | i iogianis                 |  |  |  |  |
|      |            | Computers                                                                                       |                              |                          |                                |                         |                            |  |  |  |  |

| Year Four | Computing Systems and Networks The Internet                    | Creating Media Audio Production | Programming A Repetition in Shapes                       | Data and Information Data Logging        | Creating Media Photo Editing                   | Programming B Repetition in Games  |
|-----------|----------------------------------------------------------------|---------------------------------|----------------------------------------------------------|------------------------------------------|------------------------------------------------|------------------------------------|
| Year Five | Computing Systems<br>and Networks<br>Systems and<br>Searching  | Creating Media Video Production | Programming A Selection in Physical computing (Crumbles) | Data and Information Flat-file Databases | Creating Media Introduction to Vector Graphics | Programming B Selection in Quizzes |
| Year Six  | Computing Systems and Networks Communication and Collaboration | Creating Media Website Design   | Programming A Variables in Games                         | Data and Information Spreadsheets        | Creating Media 3D Modelling                    | Programming B Sensing (Micro:Bits) |